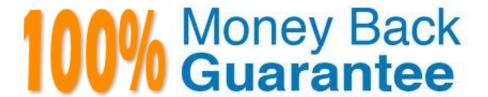

Vendor: Pegasystems

Exam Code: PEGACSA72V1

Exam Name: Certified System Architect (CSA) 72V1

Version: Demo

## **QUESTION 1**

On an Account Management form, you need to add a link control for changing the mailing address. When users click the link, the application runs a ChangeAddress flow in a modal dialog. How do you implement this requirement?

- A. Configure the edit mode of the link to display the flow UI in a modal dialog.
- B. Configure an action set on the link to launch the flow in a modal dialog.
- C. Configure a visible when condition on the link to display the flow in a modal dialog.
- D. Configure the flow to render its UI in a modal dialog instead of a section.

Correct Answer: B

#### **QUESTION 2**

You have an approval process assignment to a loan request process. The requirement states that a request can be routed to one or more managers for their approval. The hierarchy of approvals depends upon the total dollar amount of the request. For example, Cost Center Managers approve requests that are less than USD25,000. A request of greater than or equal to USD25,000 requires the approval of the Cost Center Manager, corporate Vice President, and Vice President of Finance.

How would you configure the routing for the approval process assignment?

- A. Configure a single level approval flow type and route to a workbasket accessible by the approvers.
- B. Configure a cascading approval flow type based on an authority matrix.
- C. Configure a single level approval flow typebased on an authority matrix.
- D. Configure a cascading approval flow type based on the reporting structure of the current user.

Correct Answer: B

#### **QUESTION 3**

Match each data page scope to its use case.

Select and Place:

| Scope     | <u>Use Case</u>                                                                              |
|-----------|----------------------------------------------------------------------------------------------|
| Node      | Customer details for a com-<br>plaint case handled by a cus-<br>tomer service representative |
| Thread    | Exchange rates available to all accounting applications                                      |
| Requestor | Order history of the logged-in user that needs to be refreshed on every login                |

# Correct Answer:

| Scope |           | Use Case                                                                                     |
|-------|-----------|----------------------------------------------------------------------------------------------|
|       | Requestor | Customer details for a com-<br>plaint case handled by a cus-<br>tomer service representative |
|       | Node      | Exchange rates available to all accounting applications                                      |
|       | Thread    | Order history of the logged-in user that needs to be refreshed on every login                |

# **QUESTION 4**

During a playback, you place a flow in draft mode to address which limitation?

- A. Toprevent additional shapes from being added to the flow.
- B. To avoid errors due to references to rules that do not yet exists.

- C. To save an incomplete flow.
- D. To allow users to choose decision outcomes if a decision rule is not yet available.

Correct Answer: B

eference:http://pegasystems2.http.internapcdn.net/pegasystems2/lrd\_and\_reference\_docs/sae2\_71ml6\_StudentGuide\_20141114.pdf(p.204)

## **QUESTION 5**

A manager requests a report that contains the following columns: Create Date, Case ID, Create Operator, and Work Status. You must sort the cases so the case with the most recent create date appears at the top of the list and descends in order.

How would you design the report definition to support this requirement?

- A. Select Count in the Summarize column for Create Date.
- B. Make that Create Date the first column in the report.
- C. Select Highest to Lowest sort type for Create Date.
- D. Add a filter condition where Create Date is greater than the current date.

Correct Answer: C

## **QUESTION 6**

Match each service record type to the correct role in processing an incoming request.

Select and Place:

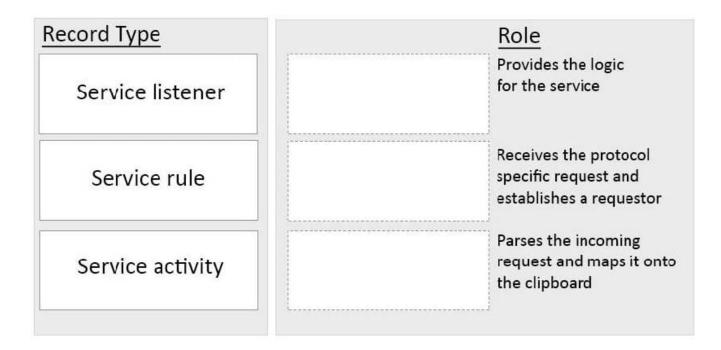

## Correct Answer:

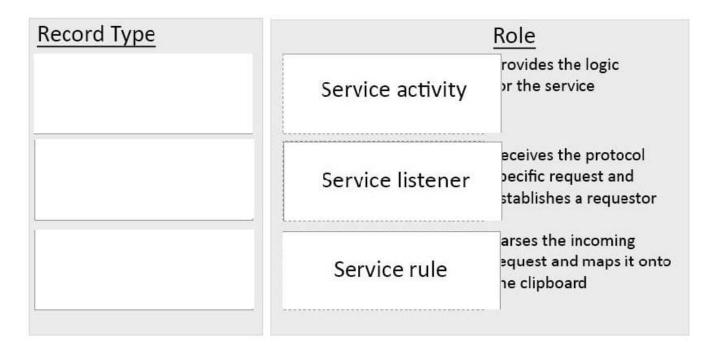

# **QUESTION 7**

You have been asked to configured a rule for use in a business process to evaluate multiple property values and return a text value as a result. Which type of rule satisfies this requirement?

- A. Data transform
- B. When rule

- C. Validate
- D. Decision tree

Correct Answer: D

#### **QUESTION 8**

In which situation is the use of an activity necessary?

- A. Calculating the age from the date of birth
- B. Concatenating two strings values
- C. Writing a message to alog file
- D. Setting default values when creating a case

Correct Answer: C

#### **QUESTION 9**

An assignment must route work to the current work group manager. Which router option do you use?

- A. Use the standard ToWorkGroup router and specify the current workgroup manager\\'s ID as the destination.
- B. Use the standard ToWorkGroup router.
- C. Use the standard ToWorkGroupManager router.
- D. Use the standard ToWorkGroupManager router and specify the current user as the user routing the assignment.

Correct Answer: A

Referencehttps://pdn.pega.com/routing-assignment

## **QUESTION 10**

Review the following Decision Table: If the credit score is 723 and the outstanding balance is 2157, which value will be returned?

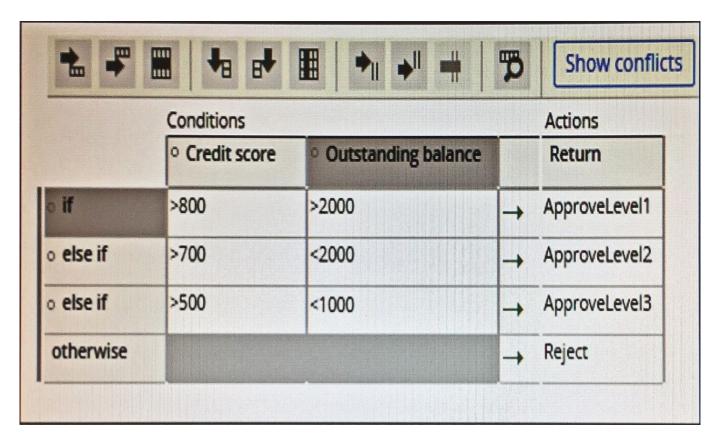

A. ApproveLevel3

B. ApproveLevel1

C. Reject

D. ApproveLevel2

Correct Answer: C

## **QUESTION 11**

In which of the following situations would you use a SQL connector?

- A. Update a table in an external database
- B. Write to a table as part of a distributed transaction
- C. Retrieve a large list of reference data
- D. Execute a complex SQL statement such as a stored procedure

Correct Answer: A

# **QUESTION 12**

| When processing an insurance claim you need to retrieve the customer\\'s insurance policies from a web service. Yo invoke the connector from a |
|----------------------------------------------------------------------------------------------------|
| A. data transform                                                                                                    |
| B. flow action                                                                                                    |
| C. report definition                                                                                                    |
| D. data page                                                                                                    |
| Correct Answer: D                                                                                                    |

Referencehttps://pdn.pega.com/node/50246